## **G oogleマップを利用するグ ー グ ル**

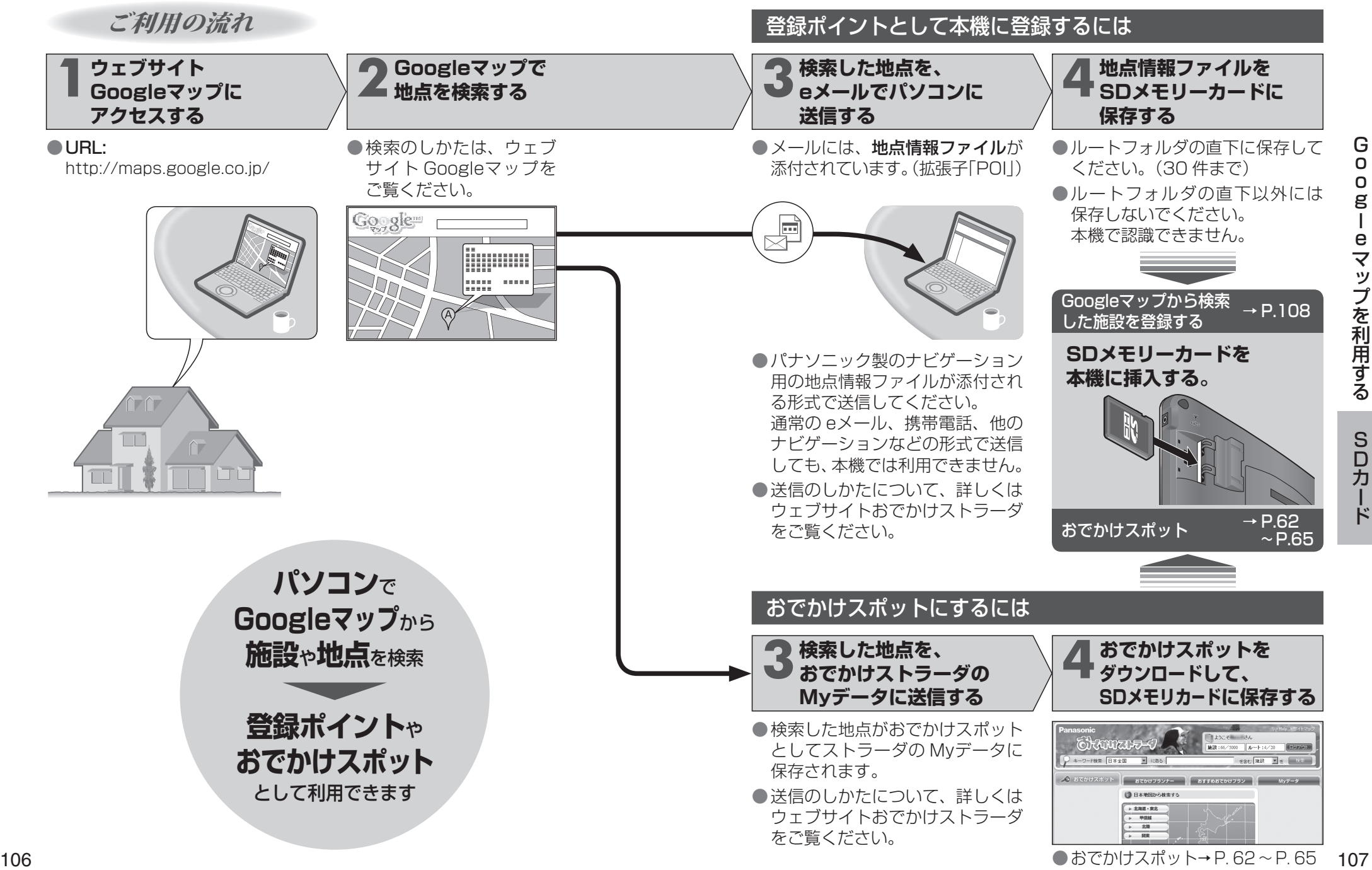